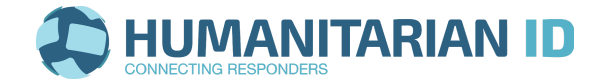

## **Humanitarian ID (HID) POE para las IMUs de la OCHA<sup>1</sup>**

- El jefe de la IMU **designa al administrador**, el administrador debe ponerse en contacto con el equipo de Plataformas de OCHA FIS<sup>2</sup> para obtener los permisos y recibir capacitación.
- **El Administrador,** en consulta con el jefe de la IMU**, crean conjuntamente las listas de contactos relevantes para su operación.**
	- Cada lista está bajo la responsabilidad de un administrador (de lista), en la oficina o en/entre los clusters/socios. El administrador adapta el POE para su operación y agrega datos sobre los administradores de listas locales. También capacita a los administradores de listas sobre los POE y el uso de HID.
- **El administrador** conecta las listas de contactos de HID con las listas de distribución Mailchimp correspondientes. Consulte el *[tutorial](https://www.youtube.com/watch?v=P4DEO7XxWK0)* y/o póngase en contacto con el equipo de Plataformas FIS si necesita ayuda.
- **El administrador,** en consulta con el jefe de la IMU, desarrolla un plan para registrar los **colaboradores y socios de la OCHA en Humanitarian ID.** Encontrará material promocional en el [sitio](https://about.humanitarian.id/support/) HID, en la [sección](https://about.humanitarian.id/support/) "About".
- **El administrador y los administradores de lista agregan los colaboradores y socios de la OCHA** en la lista de operación y otras listas relevantes.
	- Nota: En caso de que desee agregar una persona que aún no está registrada en HID a una lista, **el administrador puede crear un perfil y agregar a la persona**. Alentamos a todos los usuarios a que se registren por sí mismos, pero excepcionalmente los administradores pueden hacerlo.
- **Una vez al mes, el administrador tiene que verificar la lista de contactos de la operación en el país.** Agregue nuevas personas y elimine las personas que ya no forman parte de las operaciones.

**<sup>1</sup> Procedimientos operativos estándar** [(POE) - Standard Operating Procedures (SOPs)] **para las Unidades de Gestión de la Información** [Information Management Units (IMUs)]

<sup>2</sup> **Field Information Services Section** (FIS)

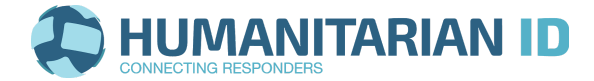

- **Una vez al mes, el administrador también tiene que verificar los usuarios en su país** (Vaya a "Humanitarian contacts" y utilice el filtro "localización"). Agréguelos a la lista de operación y a otras listas relevantes.
- **Ayuda el equipo de Plataformas FIS a verificar los usuarios de su país.**
	- **○ Verifica los usuarios que necesitan una verificación (si procede).**
	- **○ Efectúe un análisis mensual de todos los usuarios que no estén verificados en su país y verifíquelos (si procede).**
	- **○ Informar al equipo de Plataformas FIS de cualquier problema con los perfiles de los usuarios dentro de su país (o contactar directamente con el usuario).**
- **Cerrar una operación:** Cuando una operación se finaliza, póngase en contacto con el equipo de Plataformas FIS para hacer una lista de las actividades a descontinuar.
- **¡Manténgase en contacto con el equipo de Plataformas FIS (abrimos un grupo Skype dedicado para este propósito)! Y** cuando el administrador se vaya, se debe designar y capacitar a una nueva persona… Entonces, no se olvide de hacérnoslo saber.

## **Equipo de Plataformas FIS**

Adrian Ciancio - Mánager del Programa: [ciancio@un.org](mailto:ciancio@un.org) Marina Colozzi - Responsable del Programa: marina@humanitarianresponse.info Soporte técnico: [Info@humanitarianresponse.info](mailto:Info@humanitarianresponse.info) & [info@humanitarian.id](mailto:info@humanitarian.id)